## **Single Sided PC Board Layout**

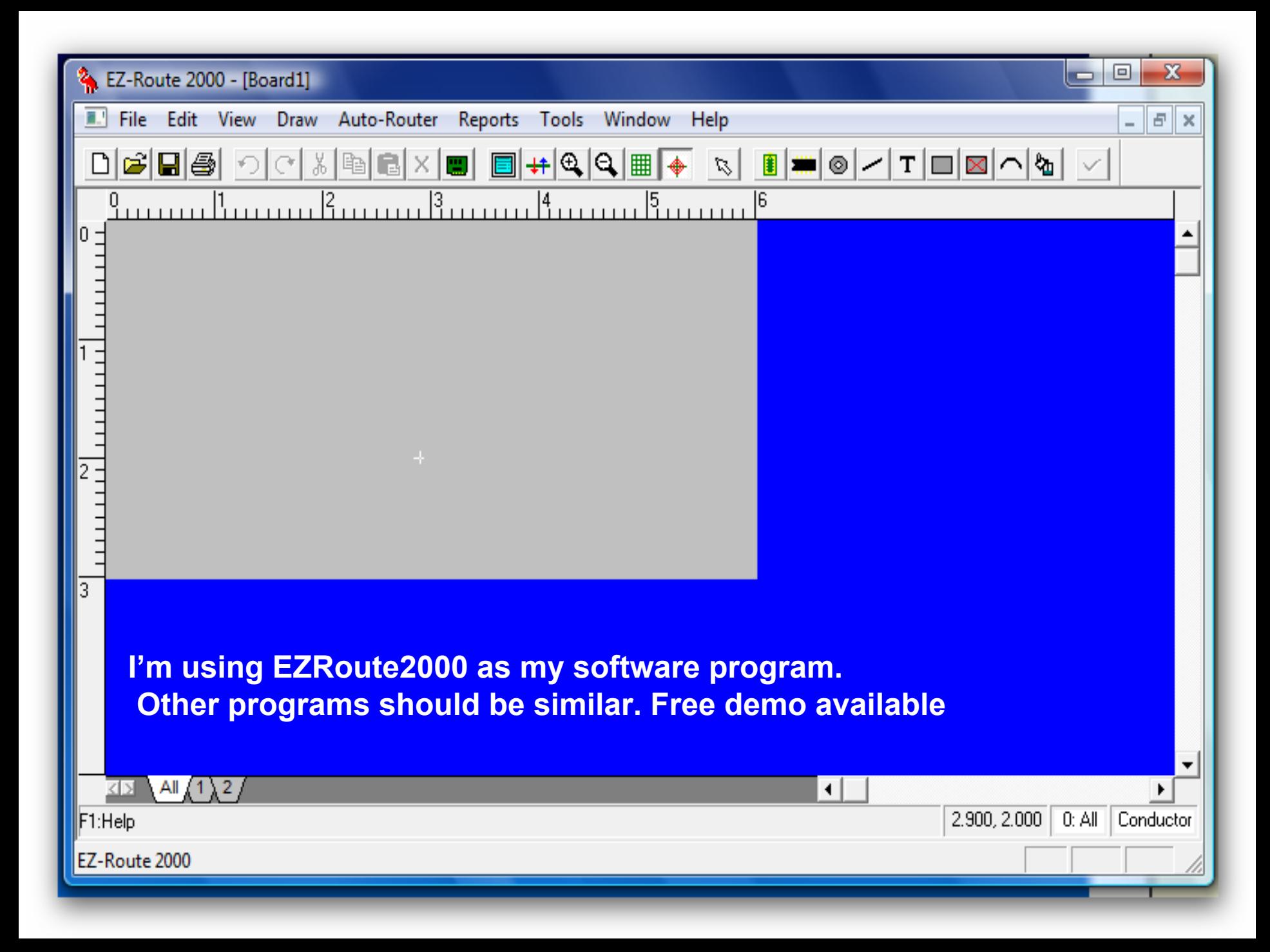

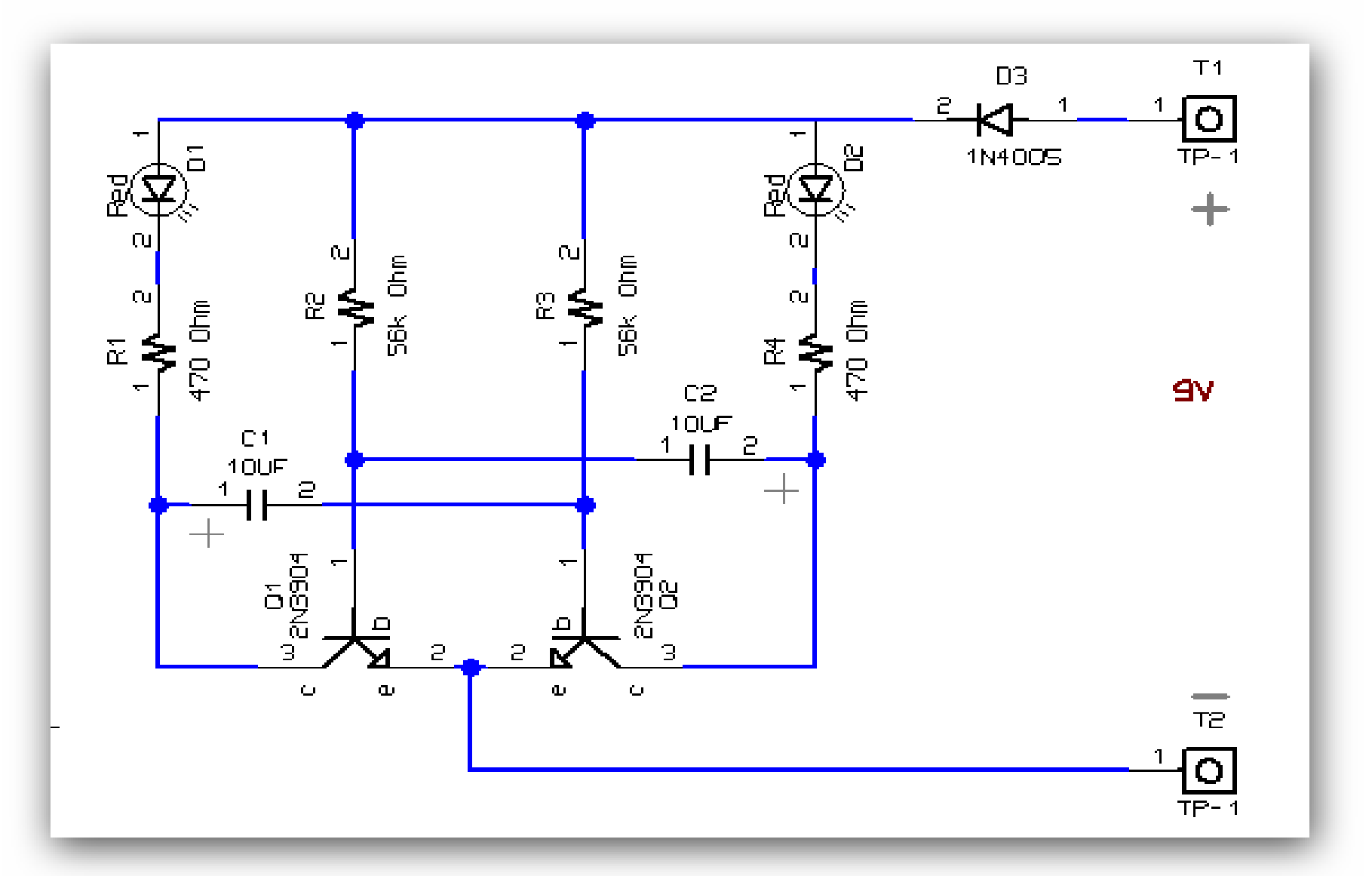

## **Simple circuit as my example**

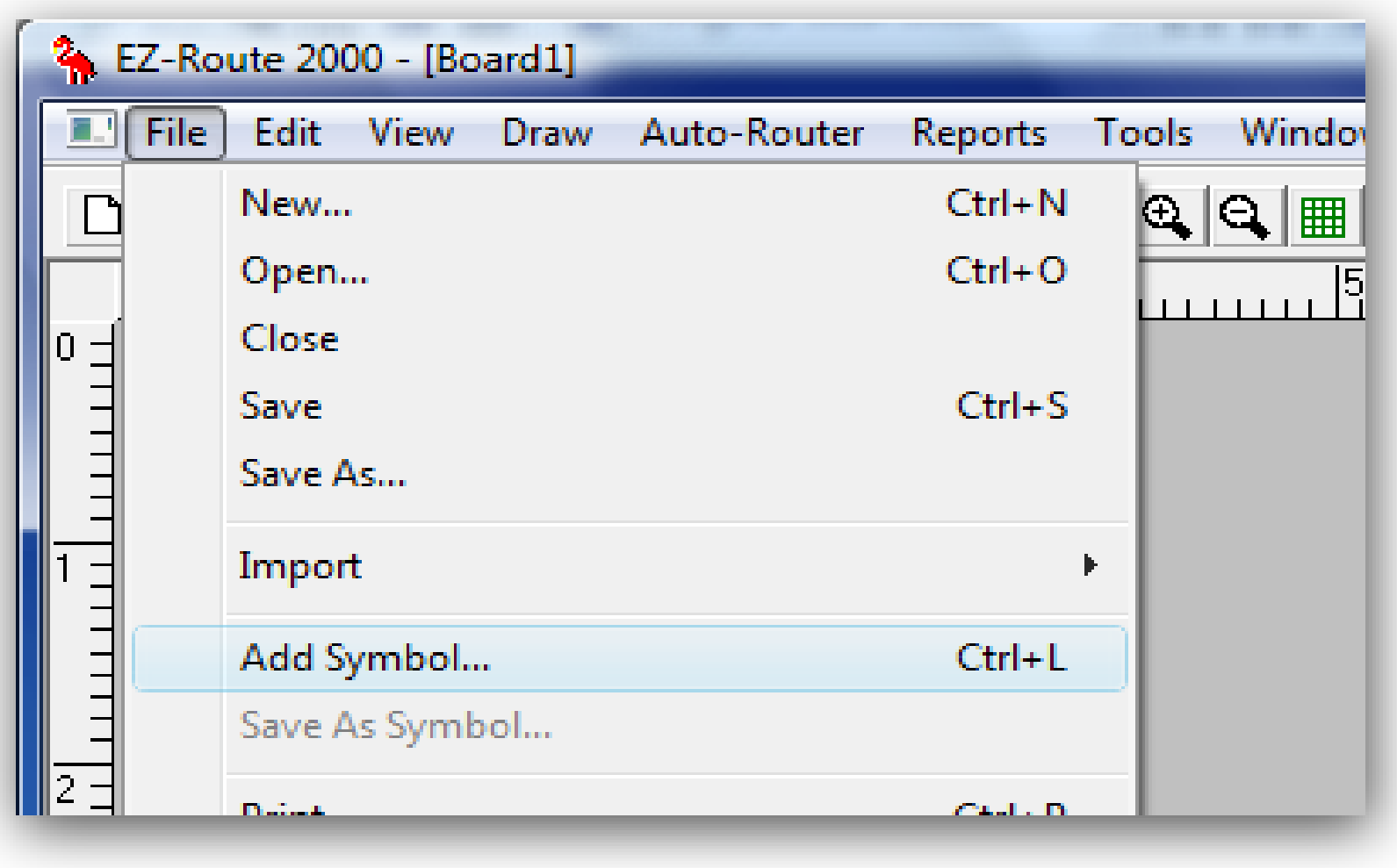

## **Use Add Symbol to find your footprints library**

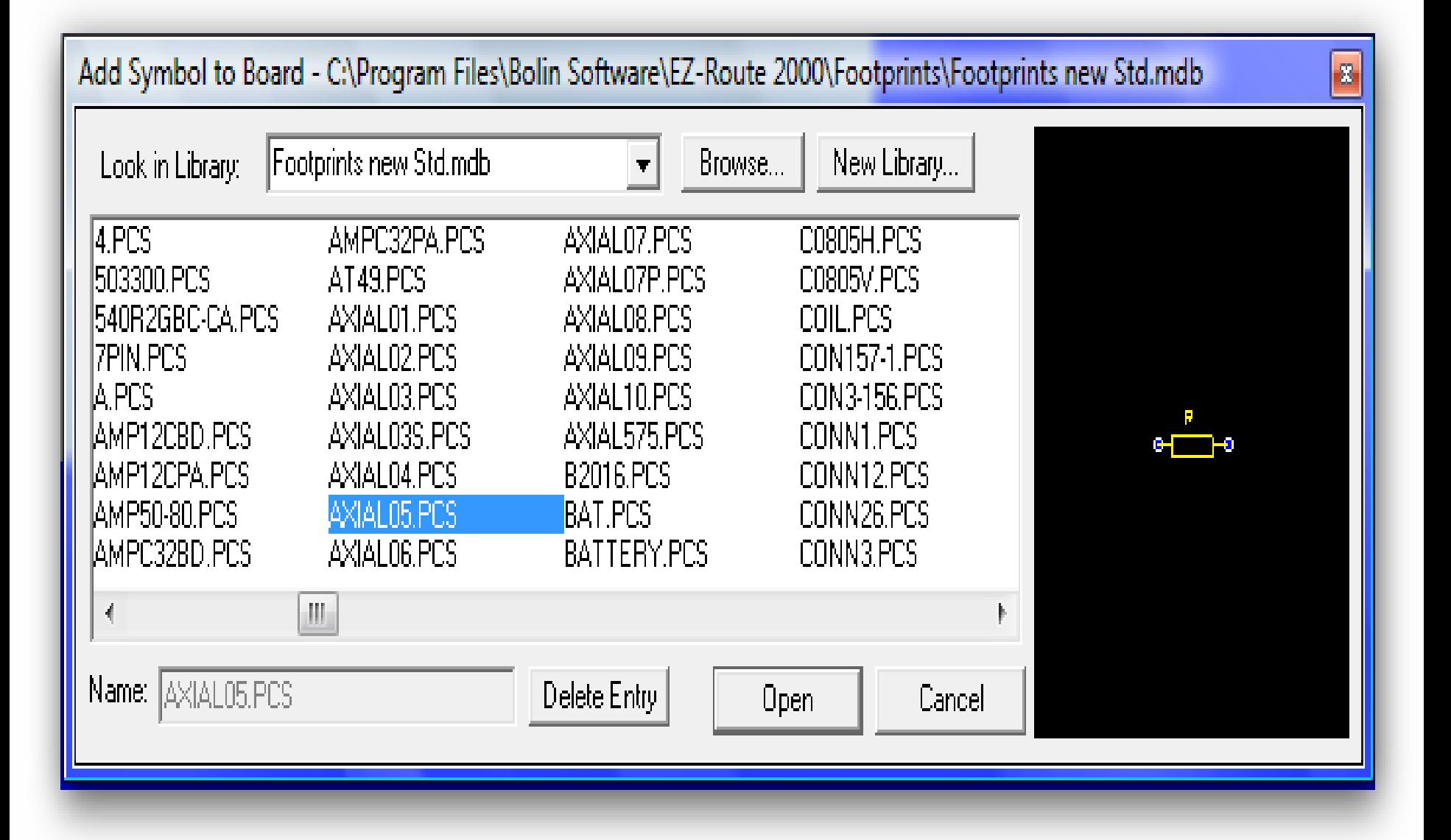

**AXIAL05** is my resistor footprint, it's shown on the right

**Place each footprint in a column. I find it better to load all the footprints needed before I start.**

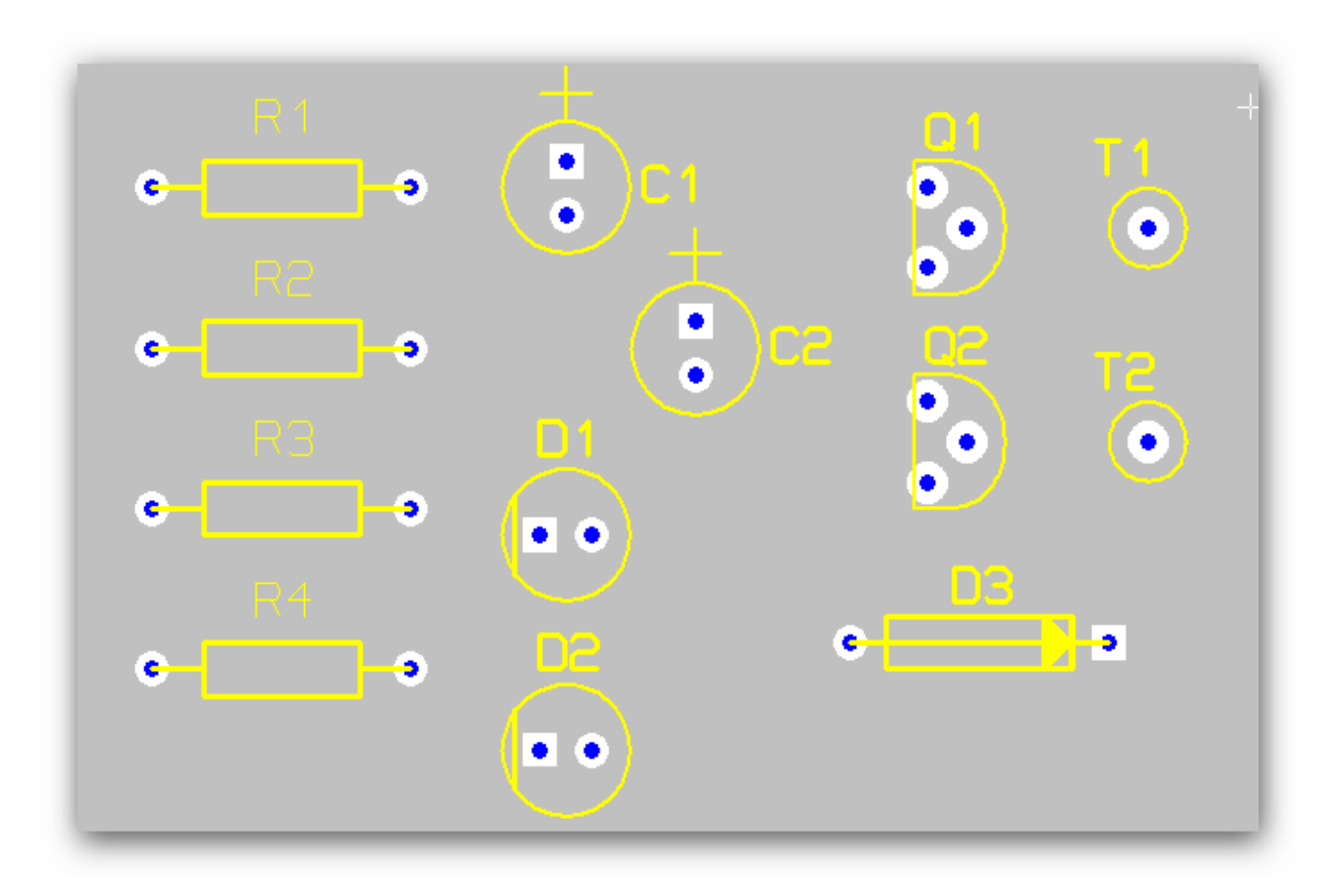

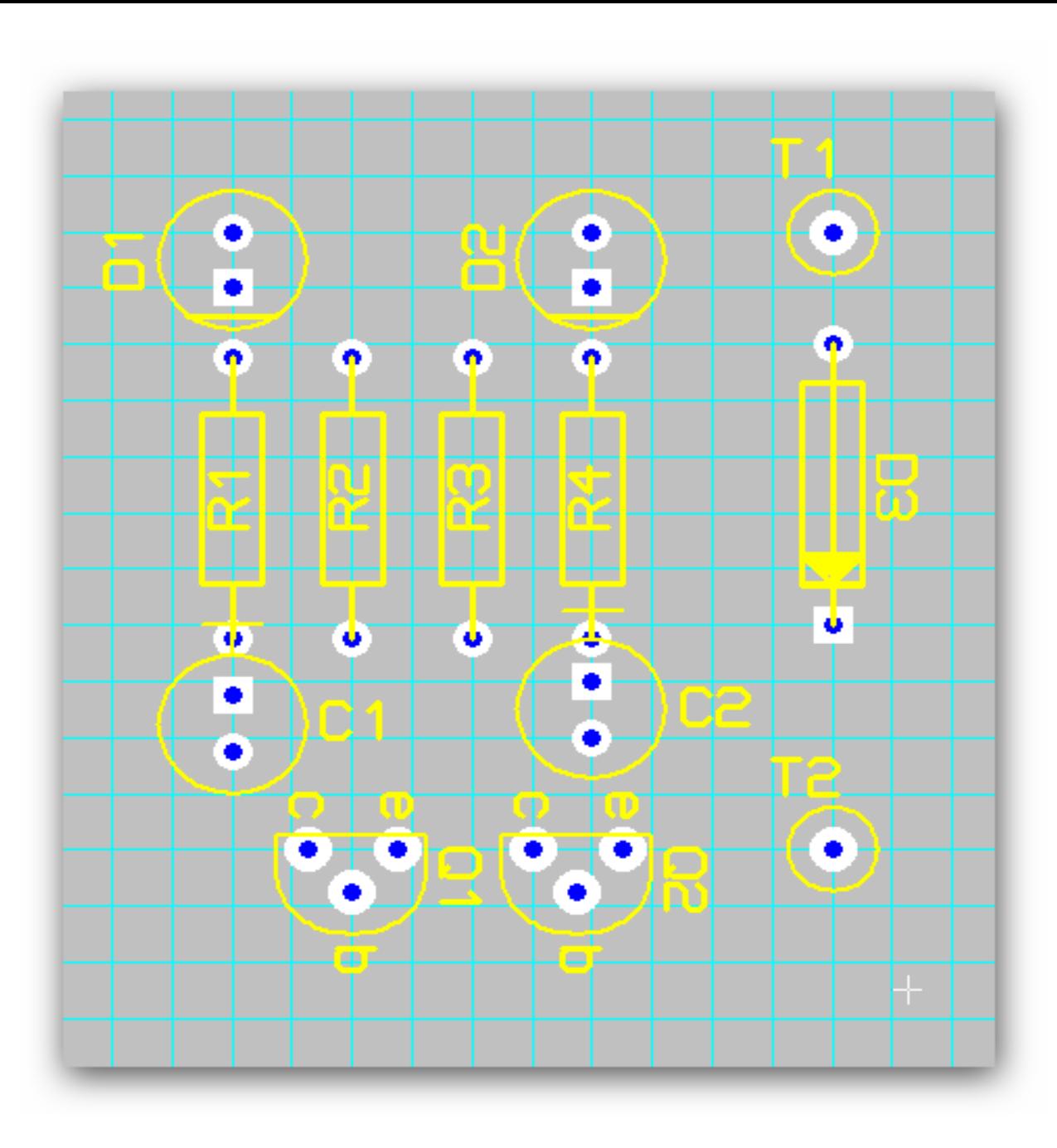

**Use the on-screen grid to place each footprint in-line.**

**As you see I have followed the schematic symbols to roughly position each part.**

**You can make your pcb as big or as small as you want. Remember that the yellow silk screen lines should show each part in it's correct size.**

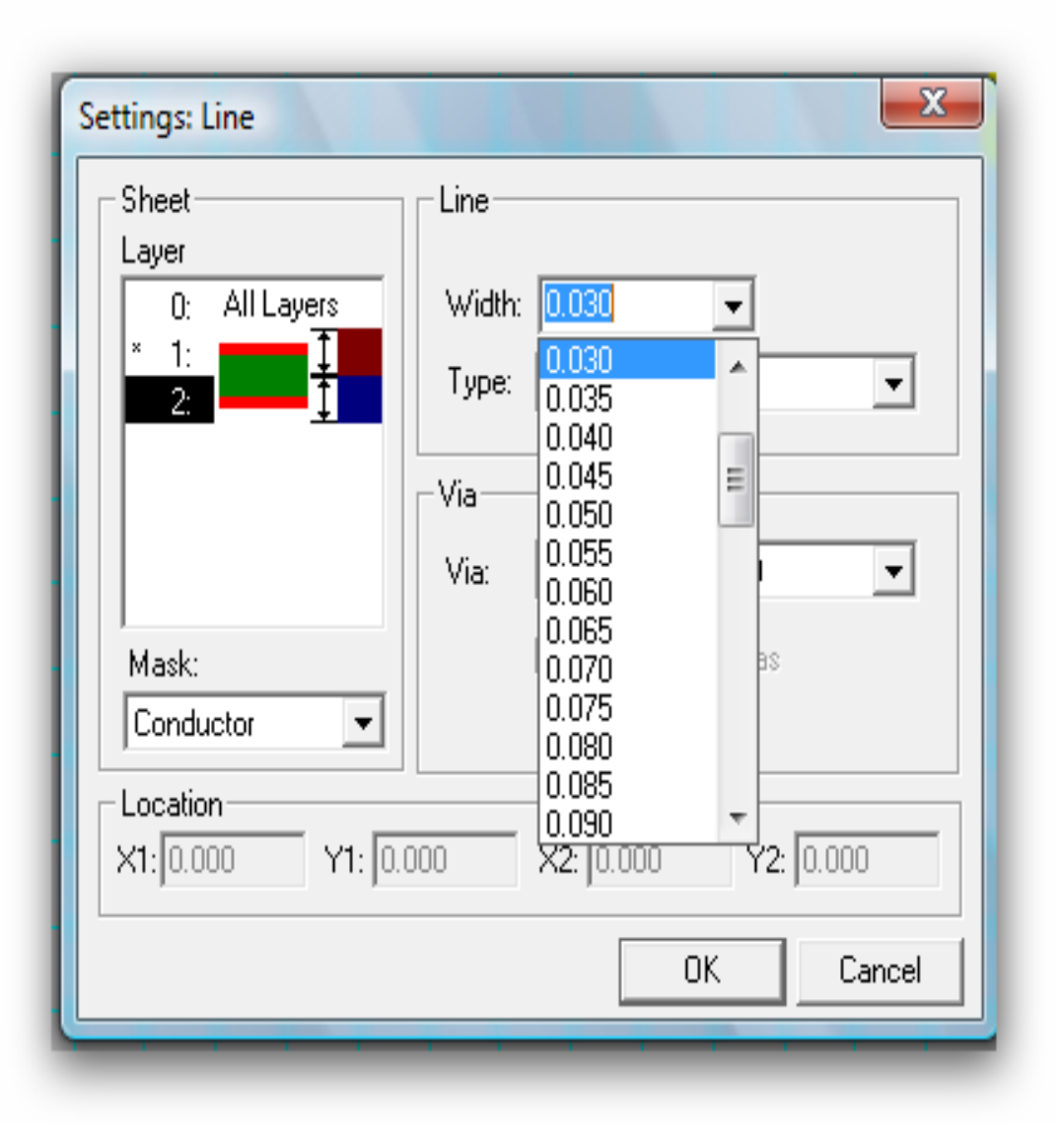

**I have selected line settings and can change my line width, type of line ie conductor, silk or many others. I have selected my line width as .030 and Layer 2 which is my solder side.**

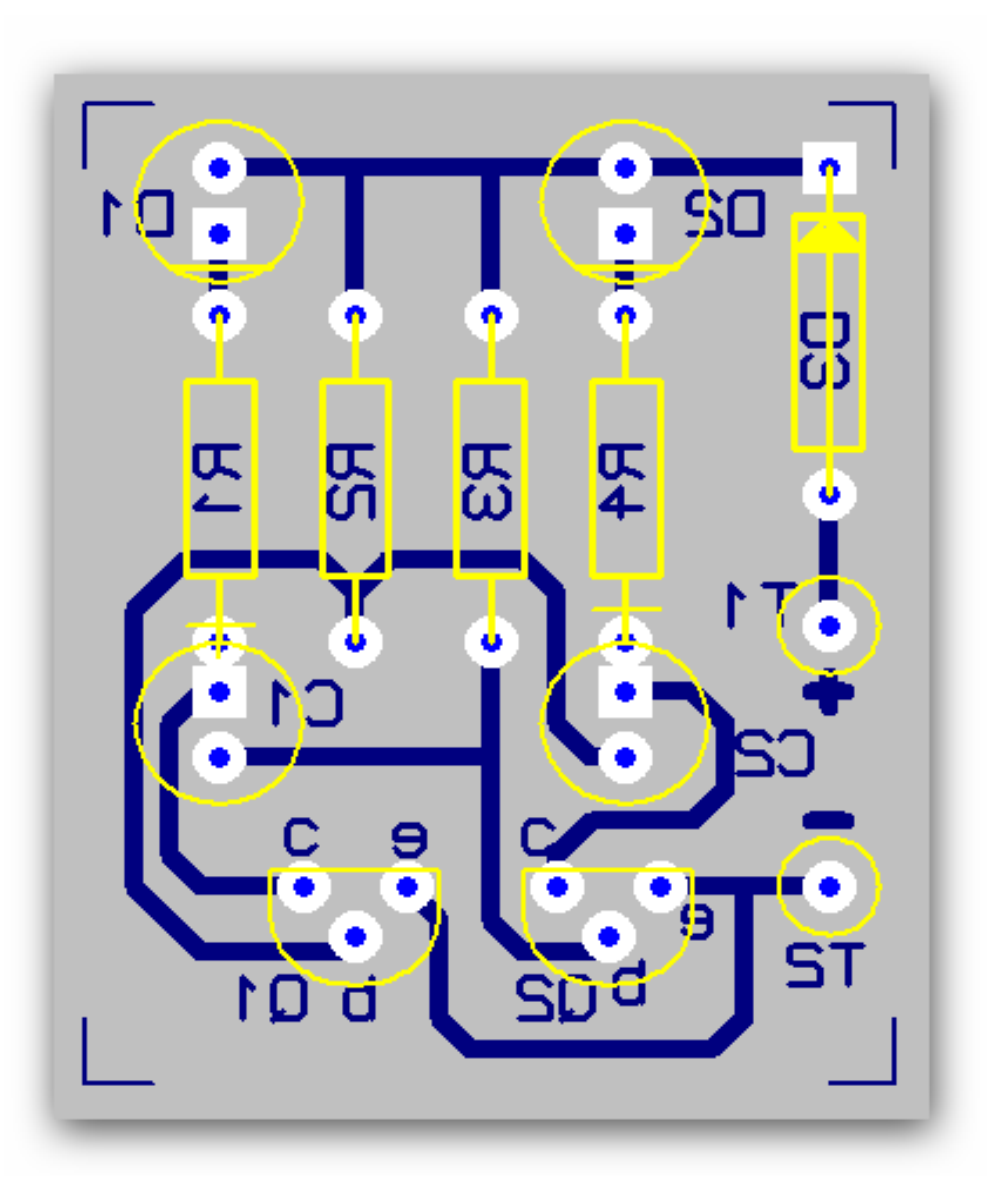

**Since this is the solder side, I have mirrored all the text and changed it from silk screen to solder. This way I have my parts identified to help in assembly.**

**If you use Toner Transfer to make your boards, just print this side as it is. This will place the traces directly onto the paper.**

**I have used blue as my solder side trace color and if I was making a component layer, it would be red. This is a normal standard and should be followed. (You can of course use what ever color is best for you)**

**As you see, Im using a pcb program which allows for many layers but will be making a single sided board.**

**Using a program with at least two layers will give you a silk screen to actually screen print the component side part identities onto the board. You can also silk screen the solder side as well. This layer also gives you board assembly documentation.**

**Silk Screening is reasonably easy, a little messy though and a process used for making many boards. It would be a pain to make only one.**

**If you want to, you can use the silk screen layer, with modifications to make a copper silk screen instead of silk screening with paint by using a double side pc board.**

**Contact me at wrj60@telus.net**

**for more information on this process or other board making information.**